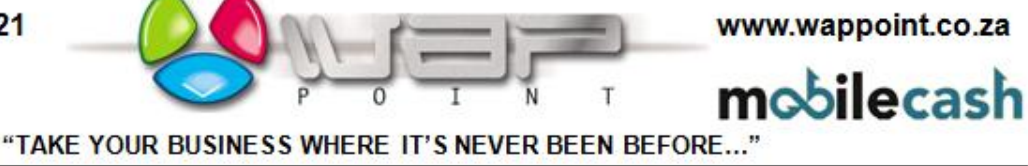

## **Internet Credit Card Voucher**

Please look at the example and directions below and complete the ABSA voucher.

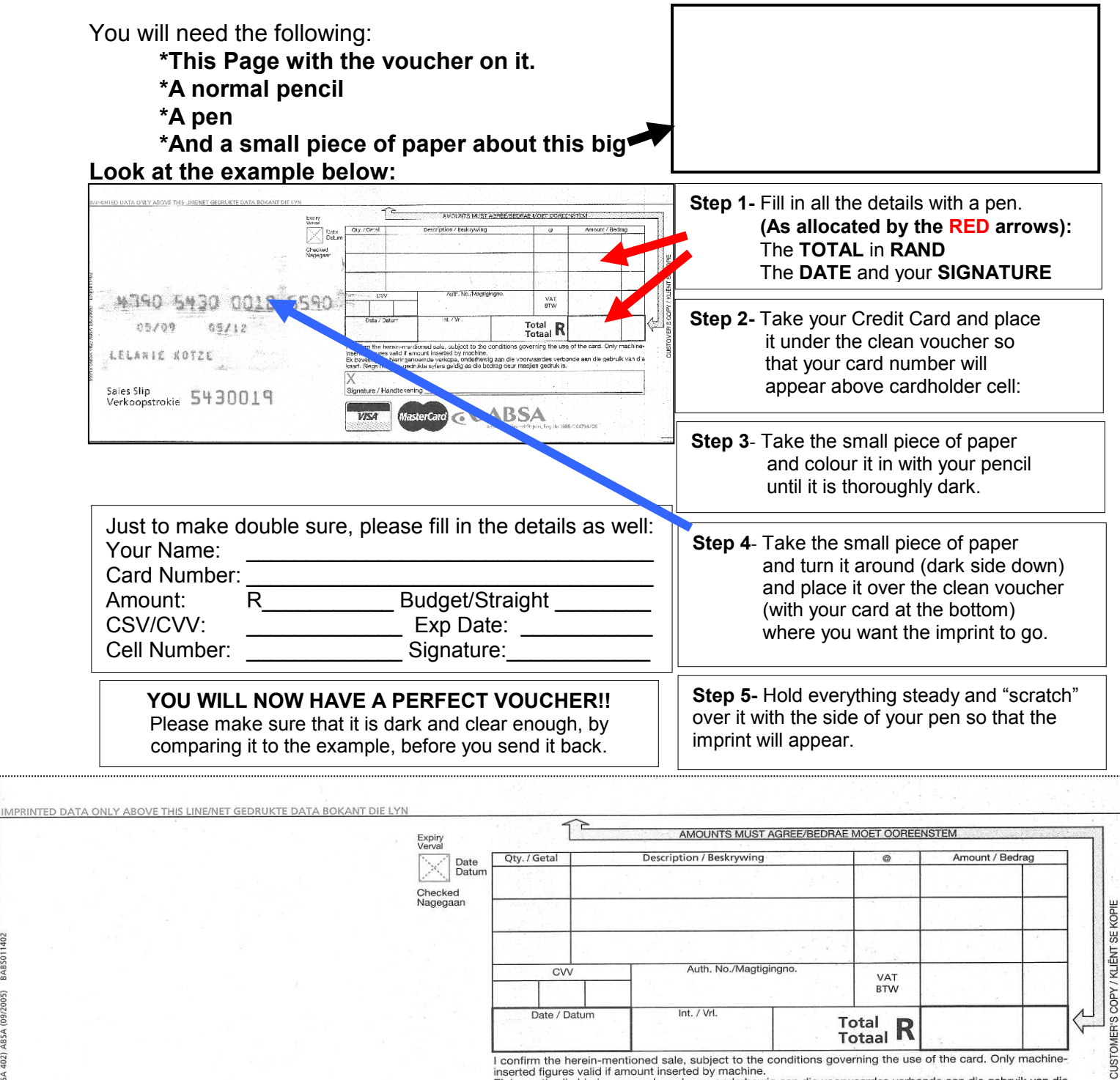

I confirm the herein-mentioned sale, subject to the conditions governing the use of the card. Only machine inserted figures valid if amount inserted by machine. inserted figures valid if amount inserted by machine.<br>Ek bevestig die hieringenoemde verkope, onderhewig aan die voorwaardes verbonde aan die gebruik van die kaart. Slegs masjien-gedrukte syfers geldig as die bedrag deur masjien gedruk is

Sales Slip<br>Verkoopstrokie 543901b Sales Slip

BARSOT

5915 (ABSA 402) ABSA (09/2005)

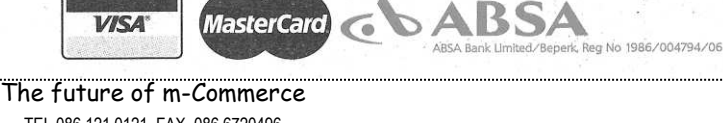

**MasterCard** 

TEL 086 121 0121, FAX 086 6720496 OFFICES: RANDBURG – WESTERN CAPE. Reg no. 1996/012185/07<br>
transactions@wappoint.co.za Directors: A.T.Kotzé, E. Barkley, L. Goosen www.wappoint.co.za Directors: A.T.Kotzé, E. Barkley, L. Goosen

**VISA** 

Signature / Handtekening